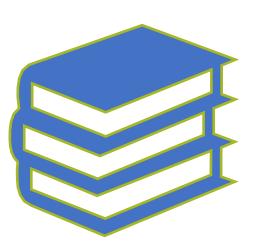

### FOUNDATIONS OF TECHNICAL ILLUSTRATING

BY: ADAM BRADLEY

EMAIL: <u>ADAM@MAILYARD.NET</u>

LINKEDIN: <u>HTTPS://WWW.LINKEDIN.COM/IN/ADAM-</u> <u>BRADLEY-STUDIO/</u>

#### My Background

Adam Bradley

Bachelor of Fine Arts (BFA) in Industrial Design

Master of Business Administration (MBA)

Pursuing a Master of Science (MS) in Information Technology — Business Intelligence & Analytics

Project Management Professional (PMP)

```
Adobe Certified Expert (ACE)
```

Employed at ManTech as a Senior Technical Writer/Graphic Artist for the DoD

https://www.mantech.com/careers

#### Purpose

Lorem ipsum dolor sit amet, consectetuer adipiscing elit, sed diam nonummy nibh euismod tincidunt ut laoreet dolore magna aliquam erat volutpat. Ut wisi enim ad minim veniam, quis nostrud exerci tation ullamcorper suscipit lobortis nisl ut aliquip ex ea commodo consequat. Duis autem vel eum iriure dolor in hendrerit in vulputate velit esse molestie consequat, vel illum dolore eu feugiat

Writing

#### Lots of Different Mediums to Communicate Concepts

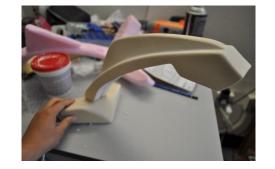

**Physical Prototype** 

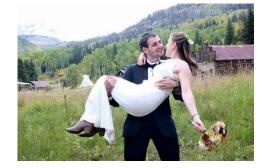

Photograph

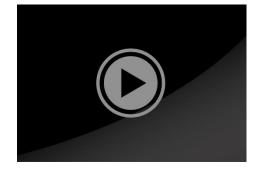

Video

#### **Technical Illustrations have Their own Advantages**

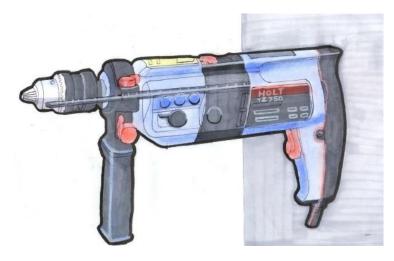

2-D Drawing

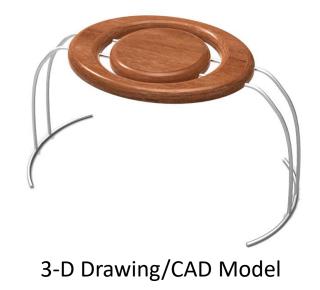

#### Types of Technical Illustration

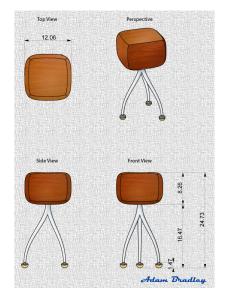

Technical drawing (four views)

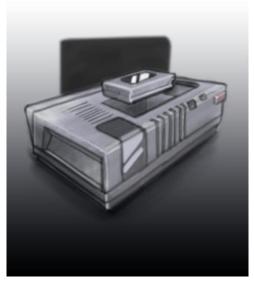

Hand drawn product with a stylus on the computer

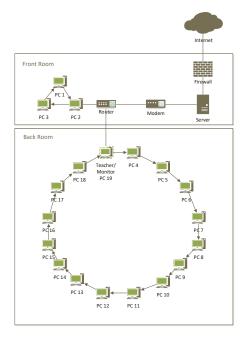

Wiring diagram

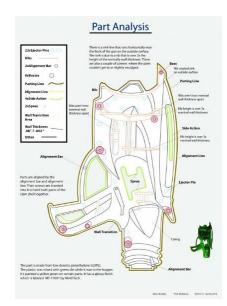

Cross section part analysis

#### Types of Technical Illustration (cont)

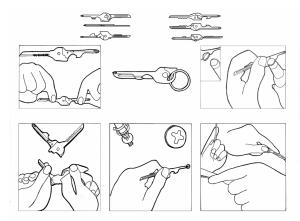

Figure for procedural instructions

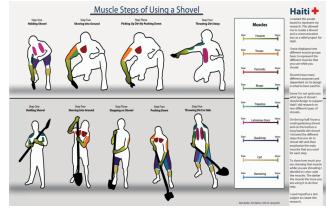

Infographic

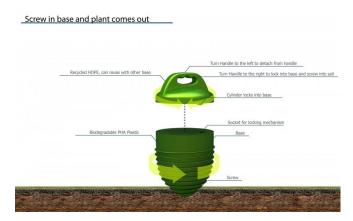

3-D model of components, parts, and operations

### Types of Technical Illustration (cont)

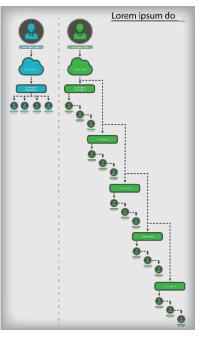

Organizational chart

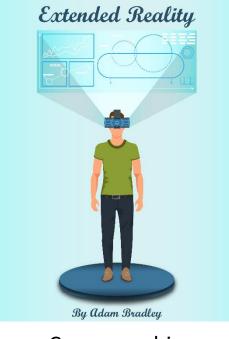

Cover graphic

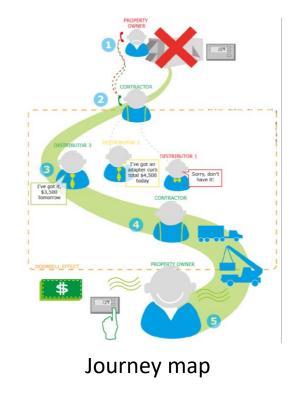

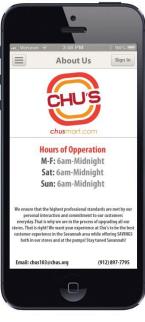

Graphical user interface (GUI)

#### Vector vs Raster

# Vector

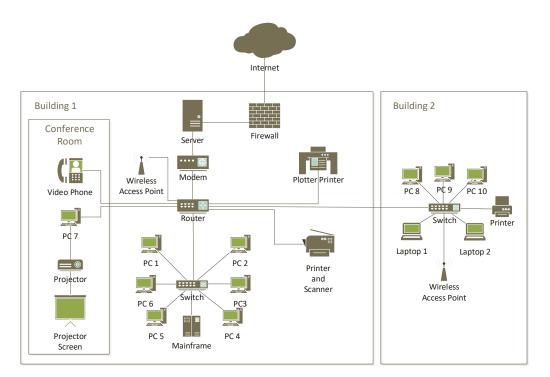

## Raster

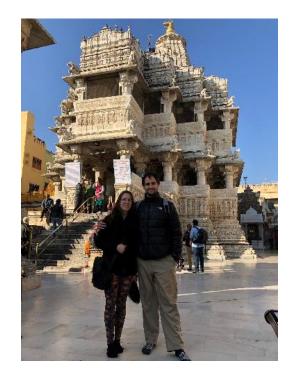

#### Colors: RGB, CMYK, HSB, Hexadecimal

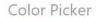

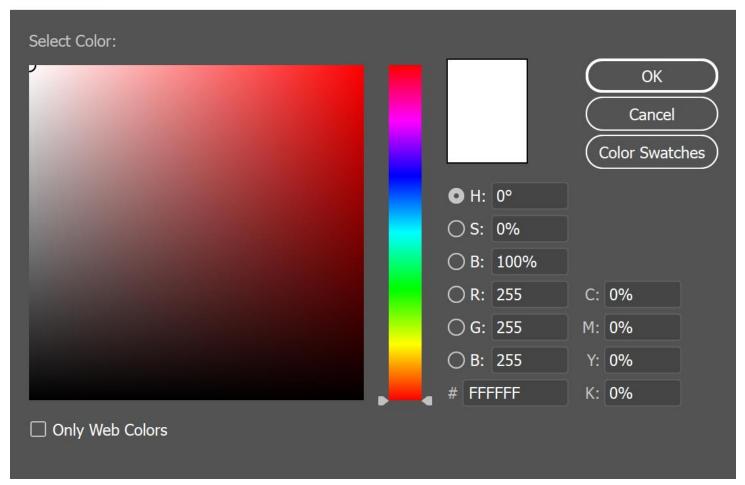

#### Drawing Orthographic Projection and Perspective

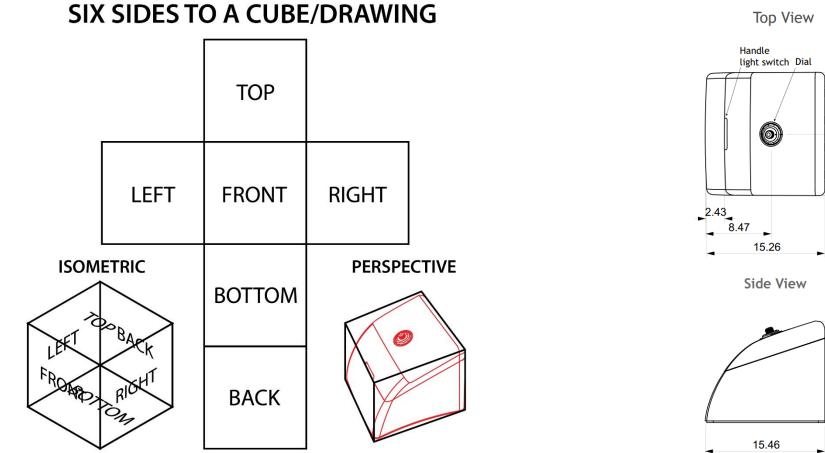

Perspective Hinge Ë ▼ 15.88 7.85 **Back View** Battery Case 13.07 10.89

13.07

• •

10.87

2.23

4.63

15.61

4.63

### Perspective WORMS **EYE VIEW** STREET LEVEL VIEW VP VP HORIZON LINE BIRDS **EYE VIEW**

#### One Point Perspective

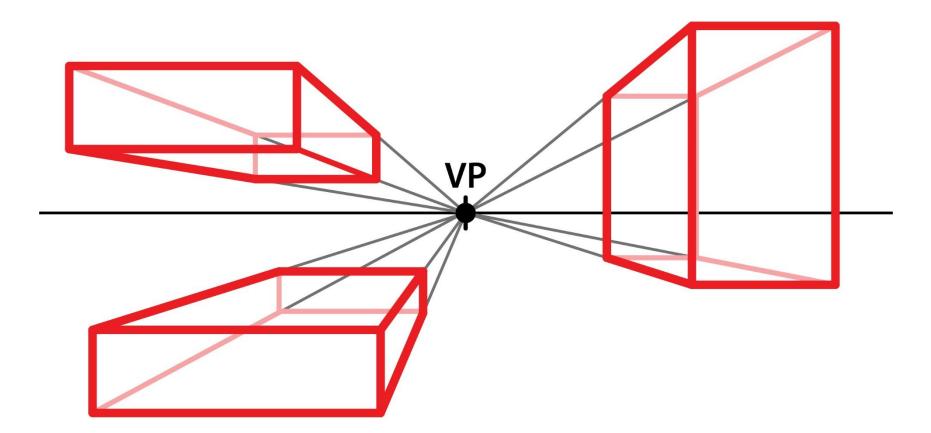

#### Two Point Perspective

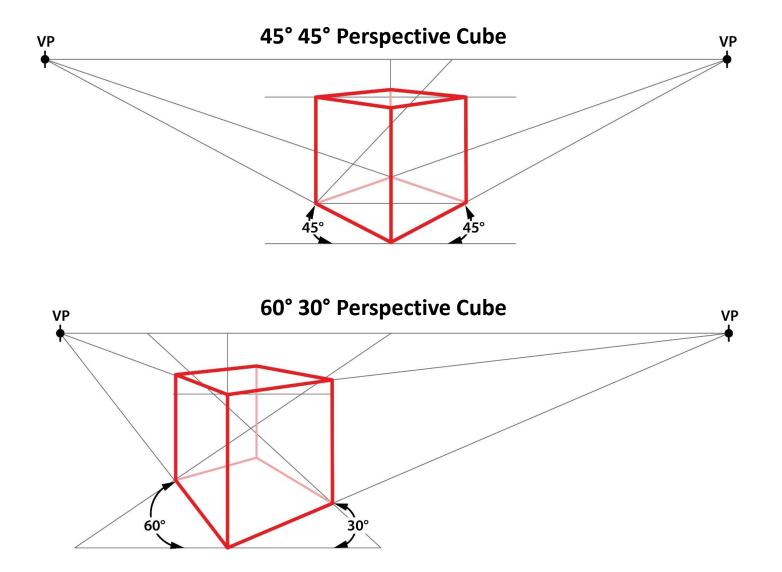

#### Three Point Perspective

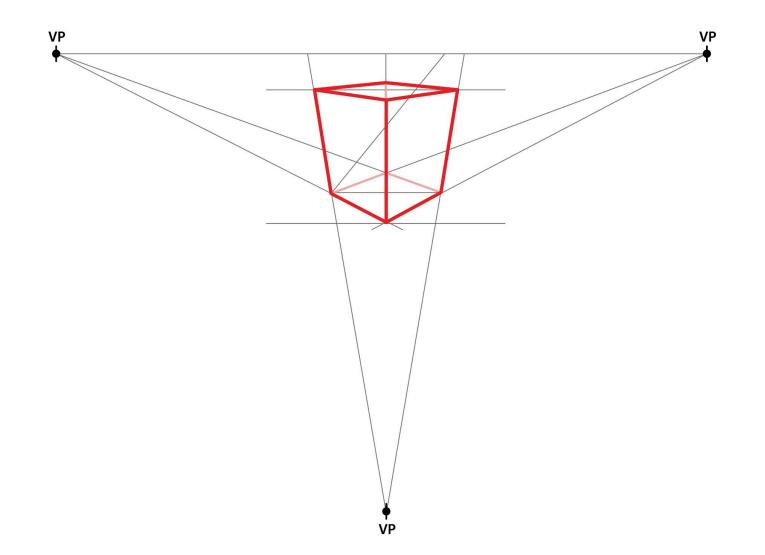

### **Projecting Cubes**

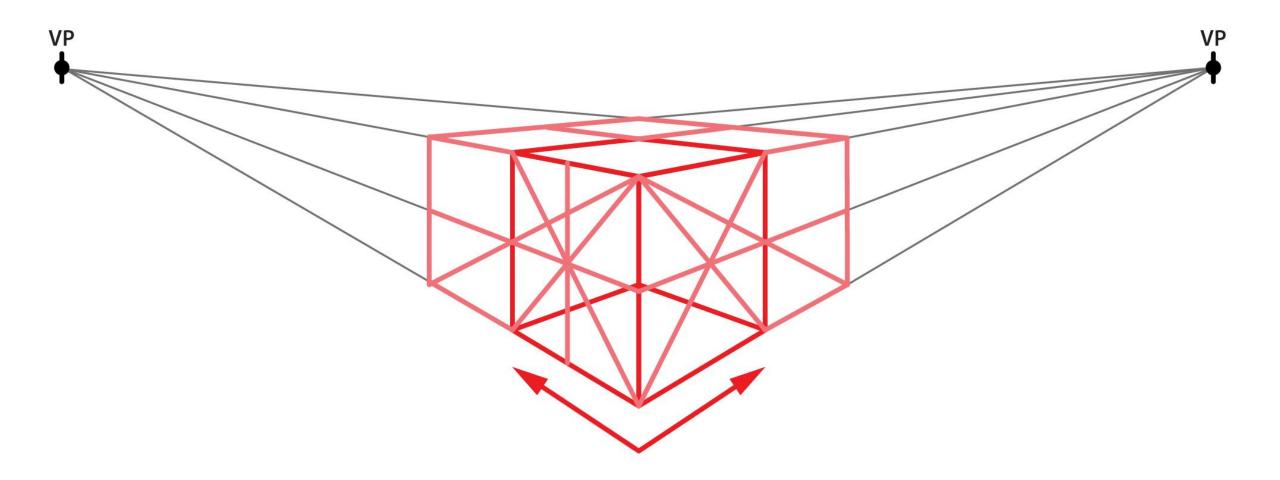

#### Axonometric

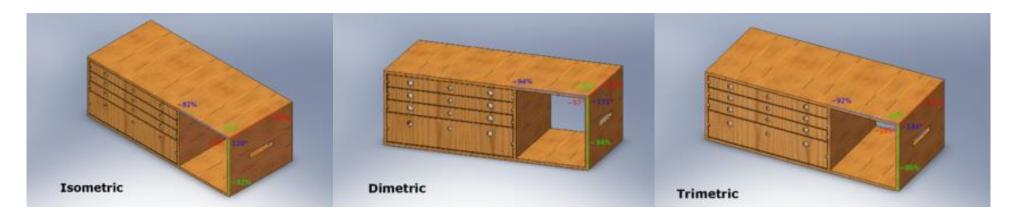

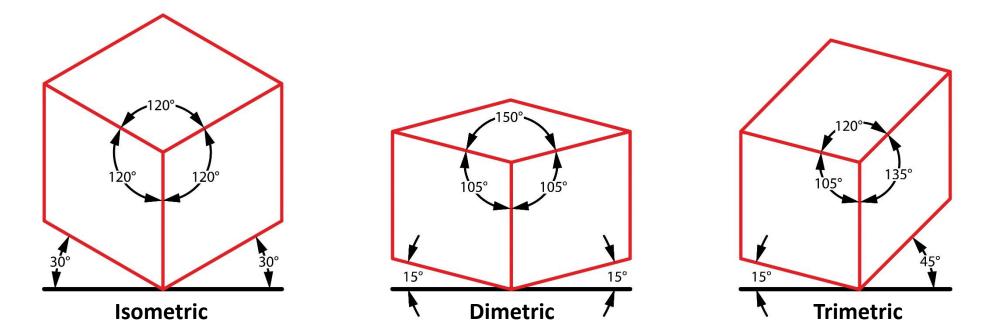

#### Isometric Example

SimCity

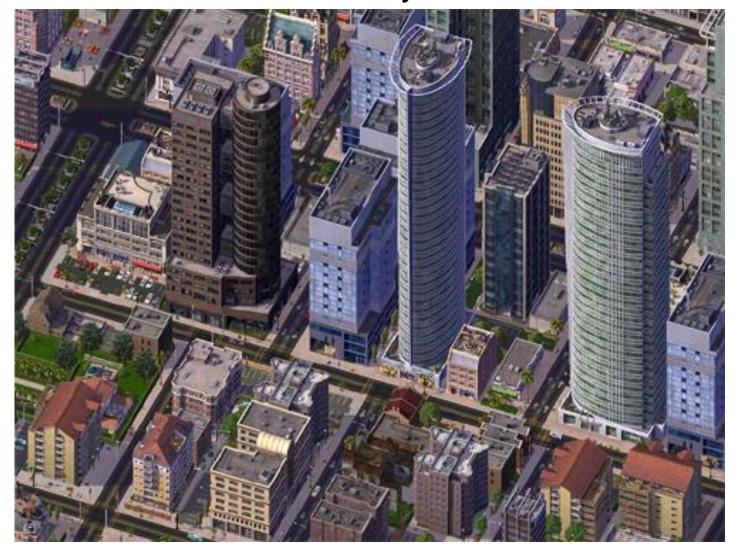

#### Ellipses

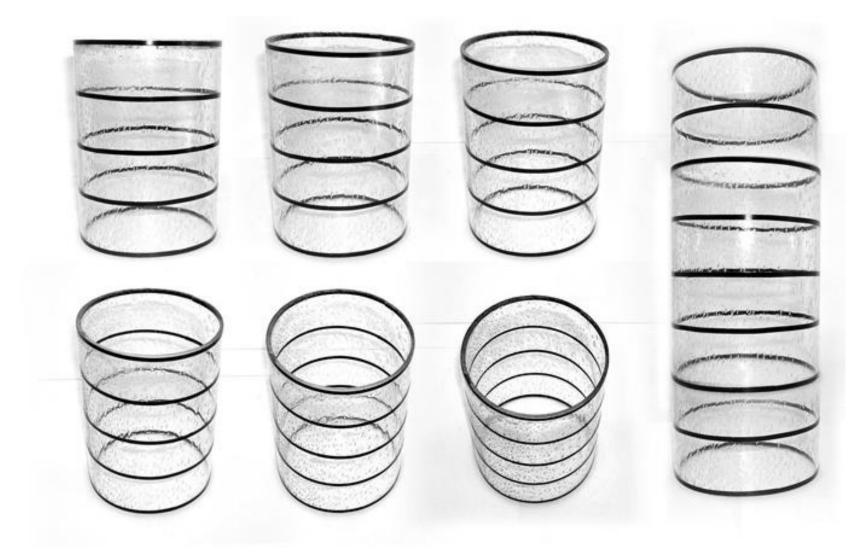

#### Ellipses (cont)

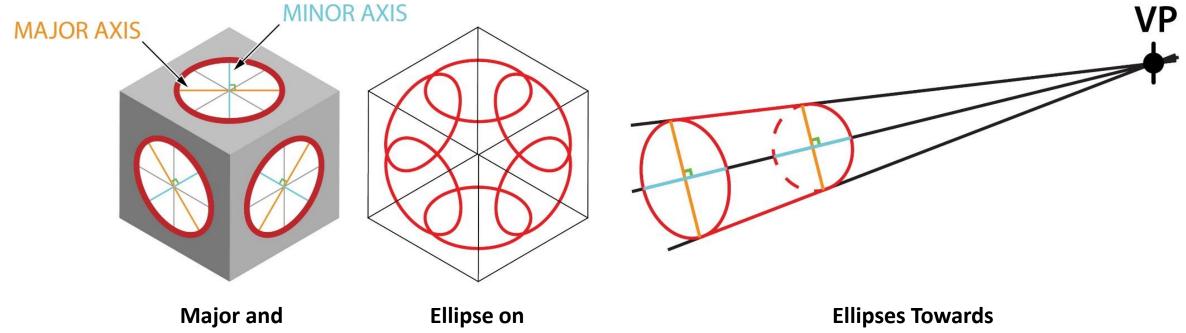

**Minor Axis** 

**Every Side** 

Vanishing Point

#### Ellipses (cont)

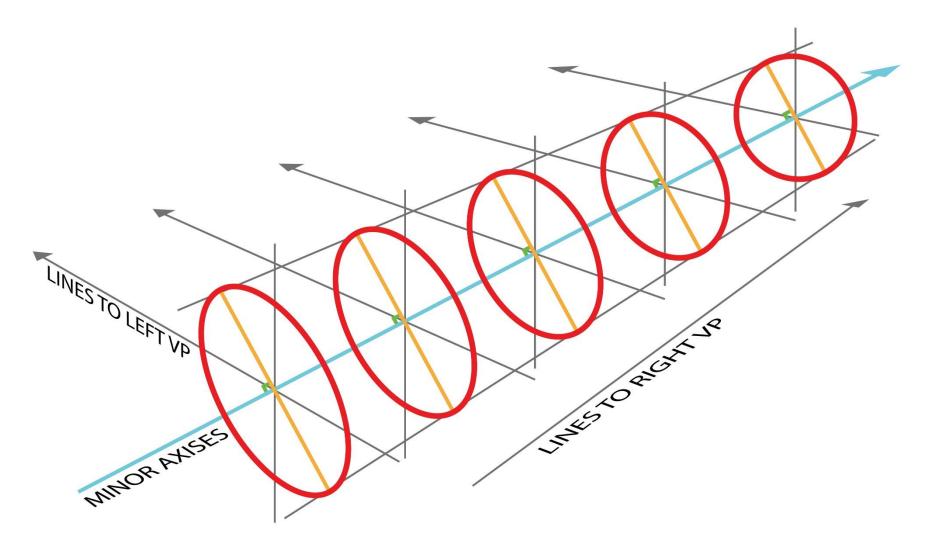

Sphere

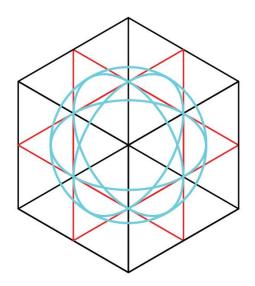

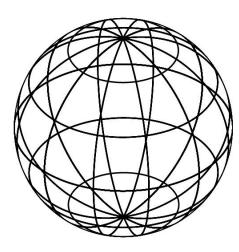

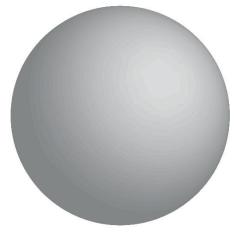

**Constructing Sphere** 

Sphere Wireframe

**Rendered Sphere** 

#### Rounded Edge Box

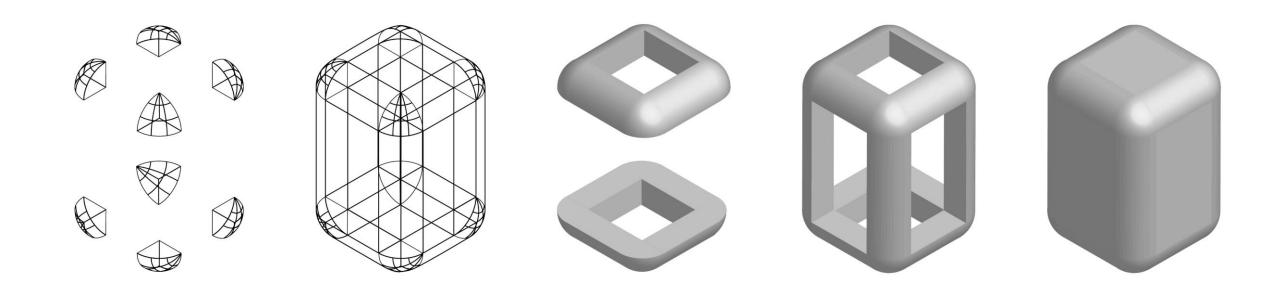

#### Shadows

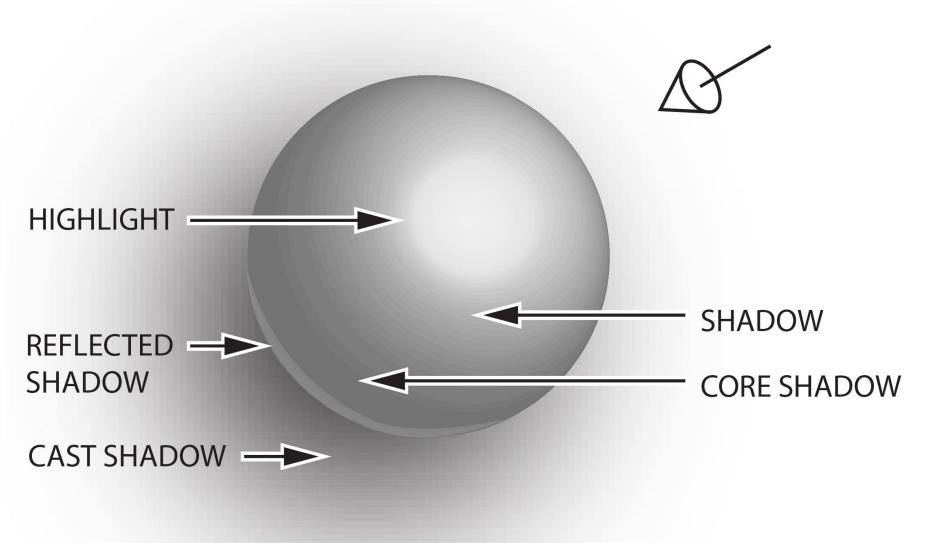

#### Shadows (cont)

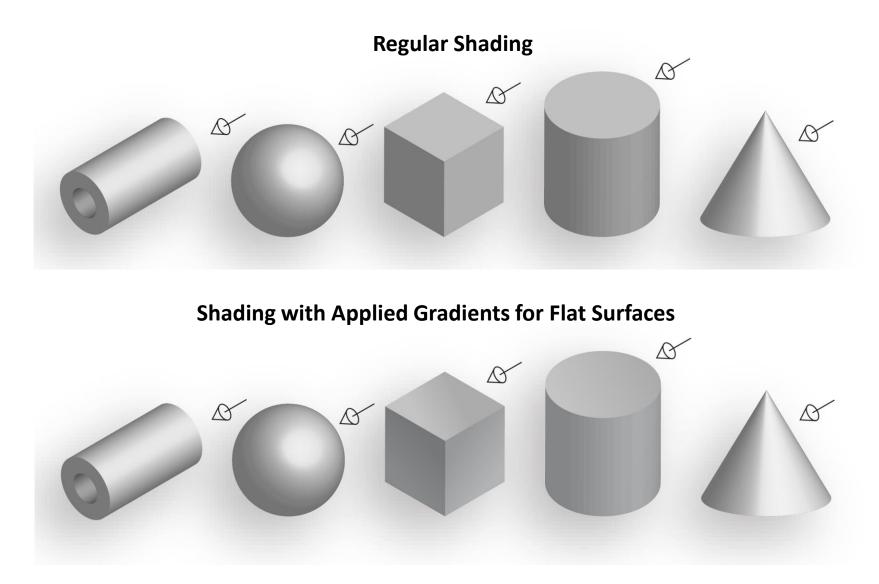

#### Line Weights

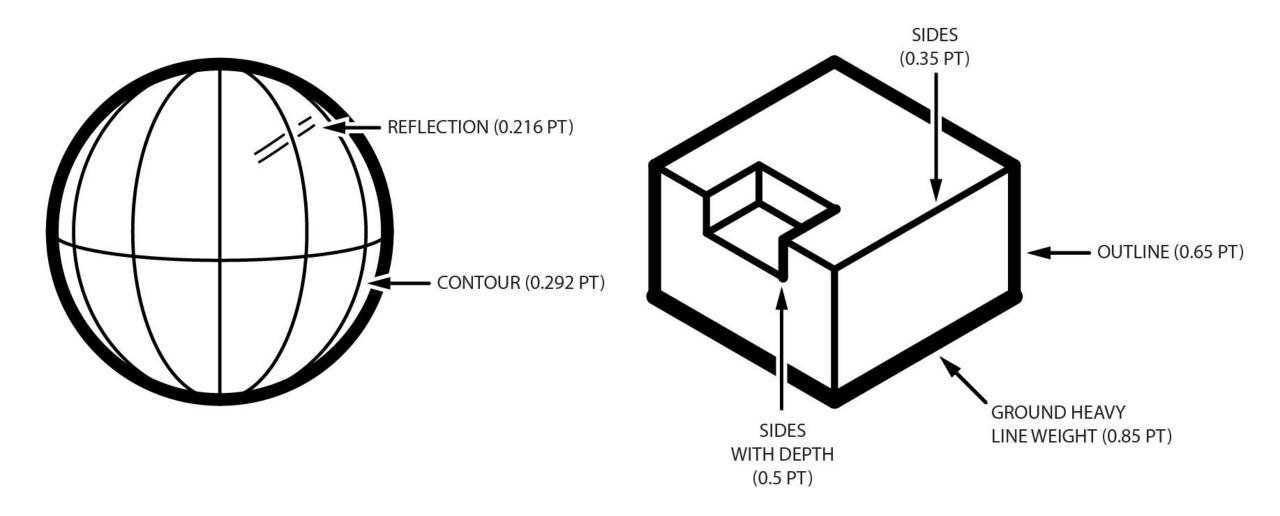

#### Line Types

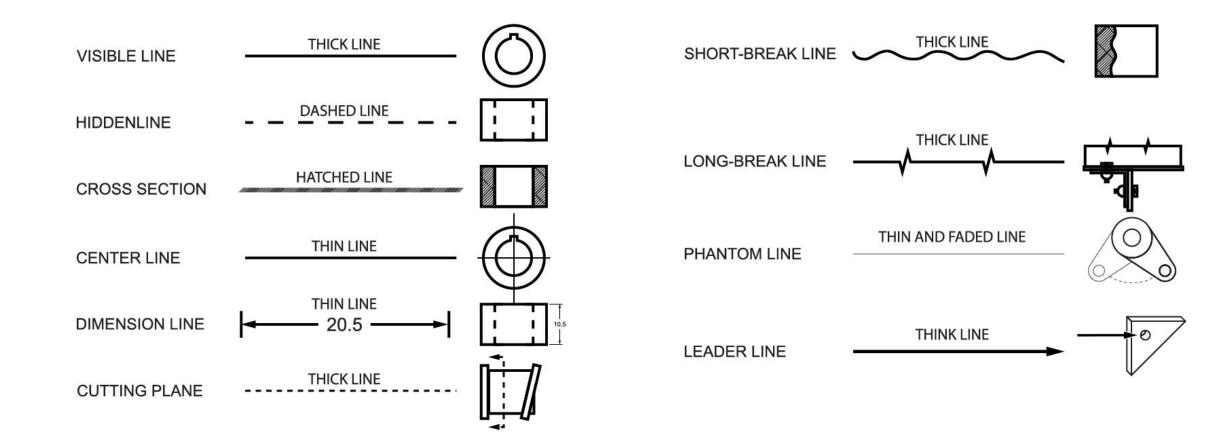

#### Drawing Examples

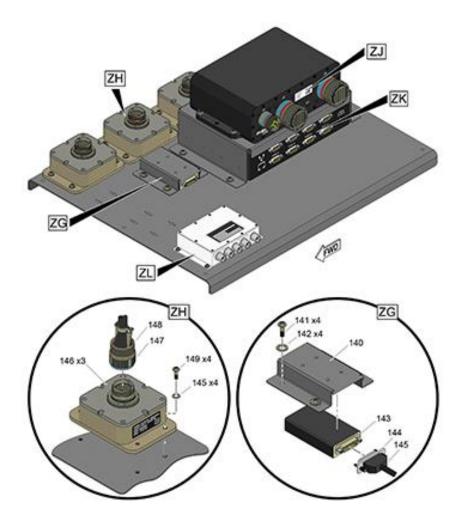

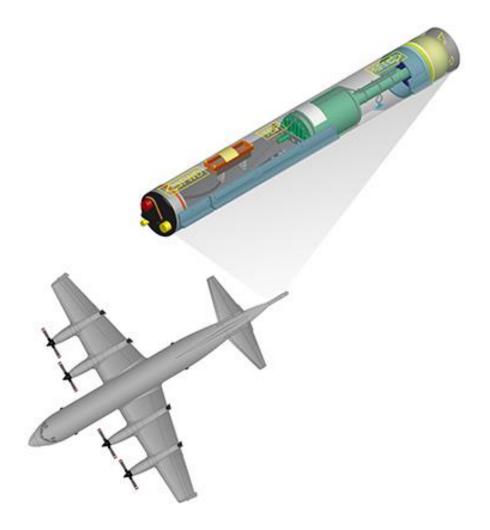

#### Rendering Glass and Liquid

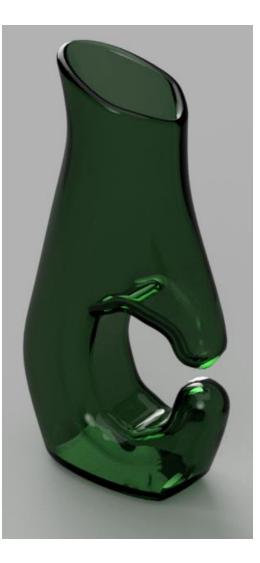

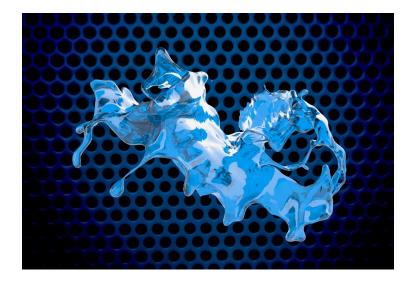

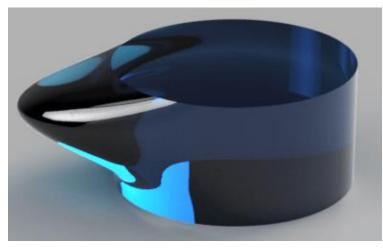

#### Rendering Screen

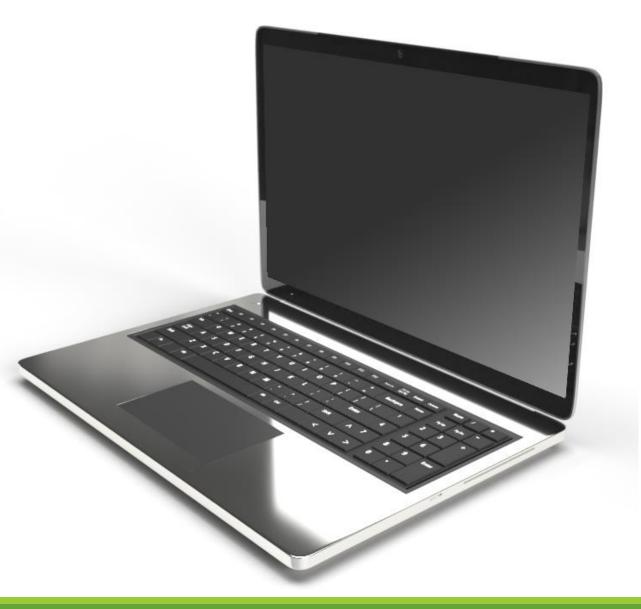

#### Rendering Chrome and Steel

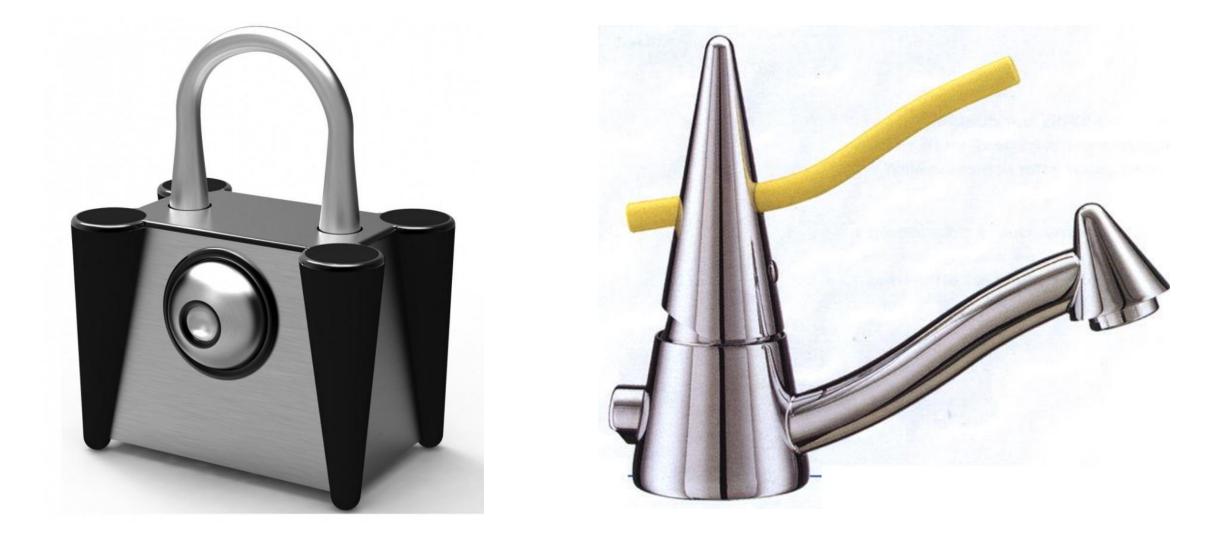

#### Rendering Matt Finish

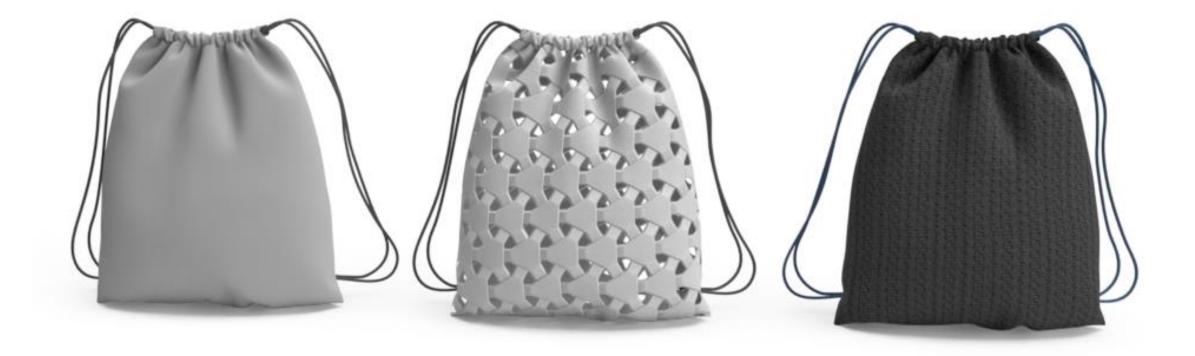

### Additional Rendering Techniques

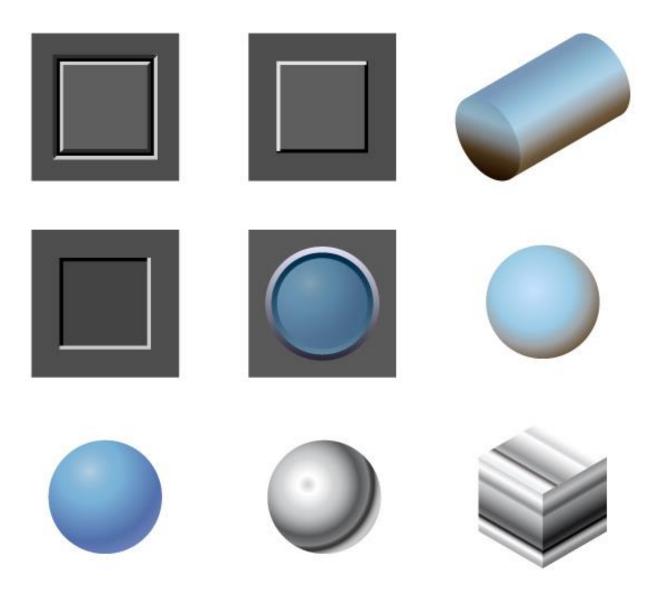

#### Gestalts Principles of Design

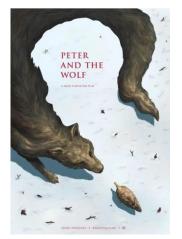

Figure/Ground

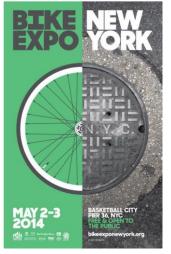

Symmetry

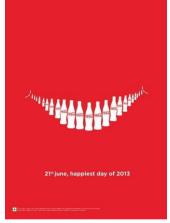

Proximity

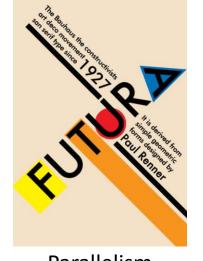

Parallelism

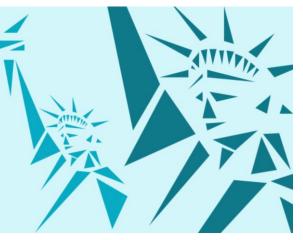

Similarity

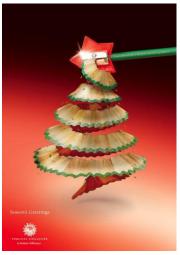

Continuity

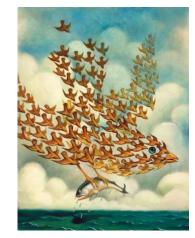

Similar Fate

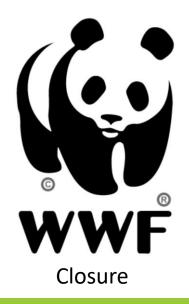

# Thank You Any Questions?

BY: ADAM BRADLEY

EMAIL: <u>ADAM@MAILYARD.NET</u>

LINKEDIN: <a href="https://www.linkedin.com/in/adam-bradley-studio/">https://www.linkedin.com/in/adam-bradley-studio/</a>